#### Creative Coding HS21

# **PROGRAMMING 101**

A set of instructions is called a **program,** whose task is to tell the computer what to do or tell other people what we want the computer to do.

### **PROGRAM**

Data and instructions (numbers, characters, strings, etc.) are encoded as binary numbers - a series of bits (**1**s or **0**s). Encoding and decoding of data into binary is performed automatically by the system based on the encoding scheme. **The digits 1 and 0 used in binary reflect the on and off states of a transistors** that a computer processor (CPU) is made of.

## Numeric Data is encoded as binary numbers.

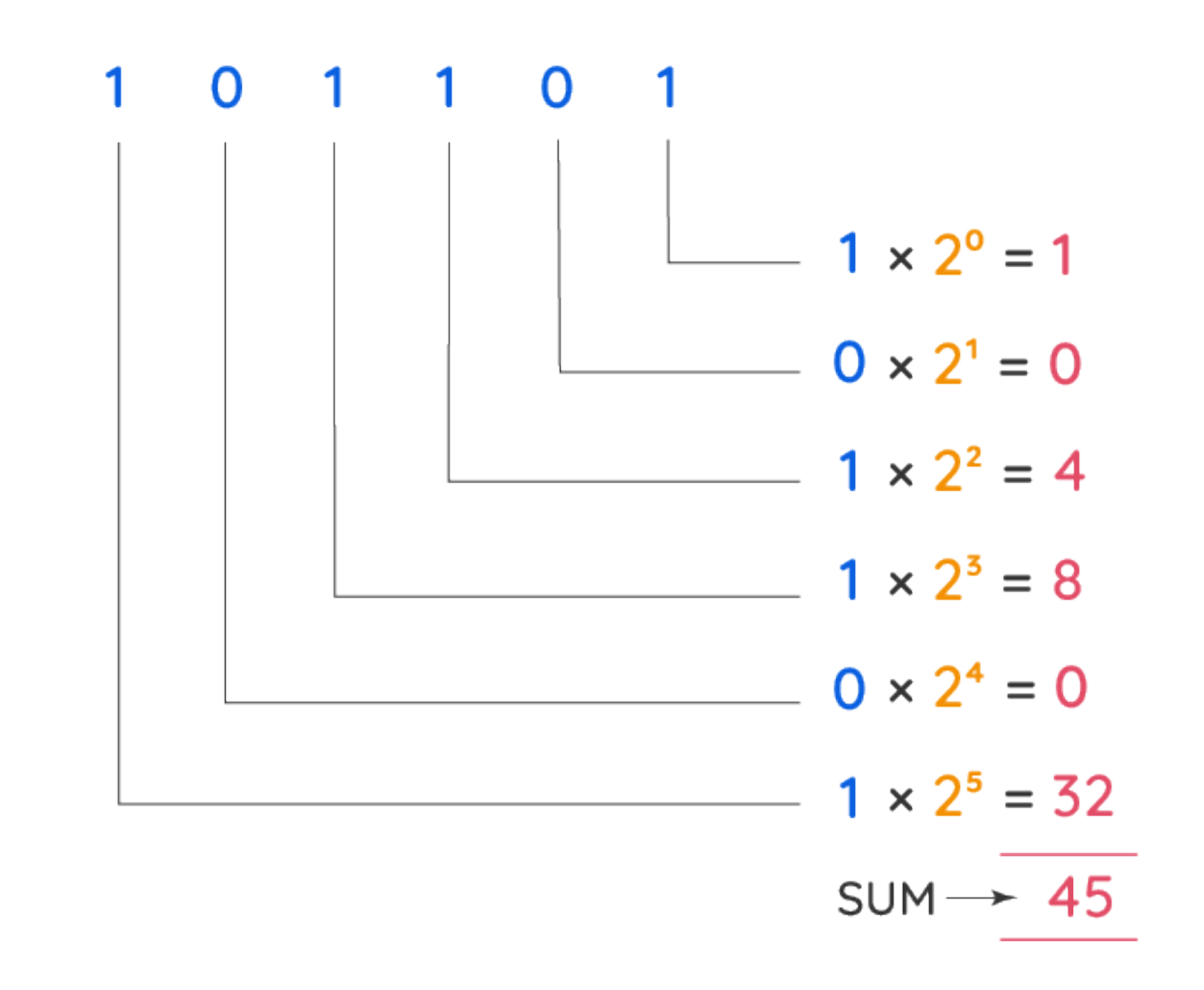

# Non-Numeric Data is encoded as binary numbers using representative code, either **ASCII** – 1 byte per character or Unicode – 2 bytes per character.

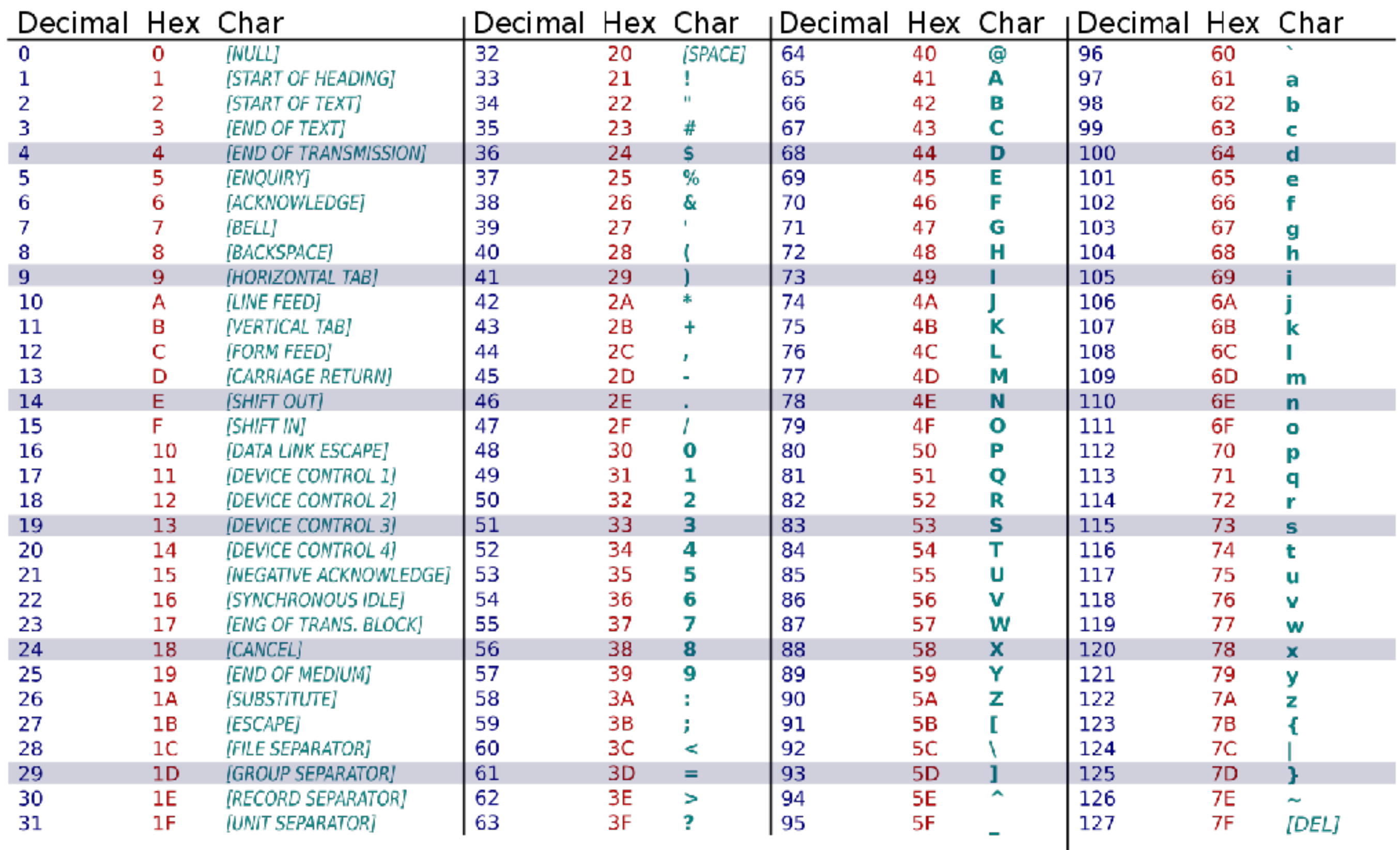

## **COMPUTER LANGUAGE**

A group of 8 bits is called a byte. Most computers can process millions of bits every second.

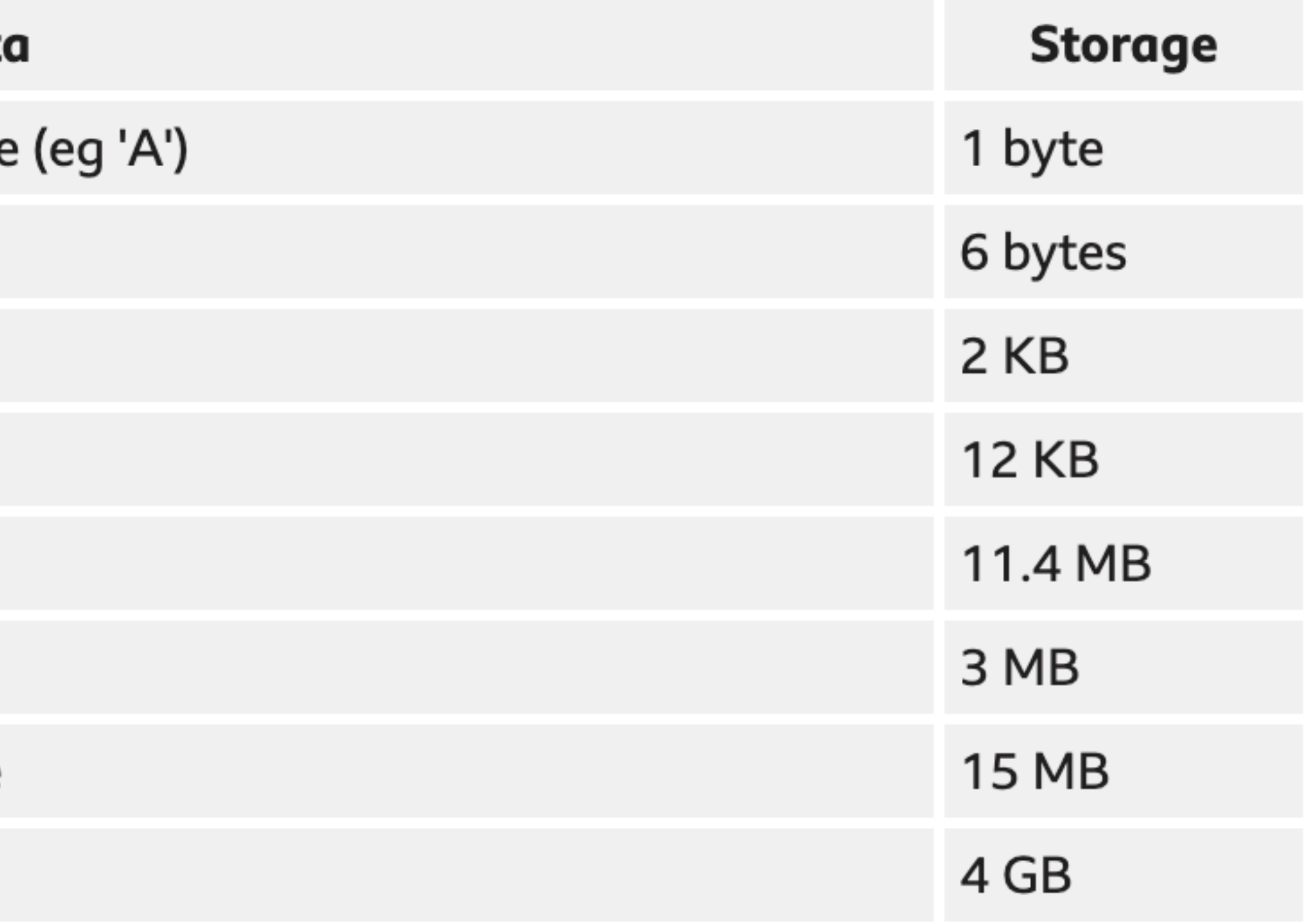

### **COMPUTER LANGUAGE**

#### **Date**

One extended-ASCII character in a text file

The word 'Monday' in a document

A plain-text email

64 pixel x 64 pixel GIF

Hi-res 2000 x 2000 pixel RAW photo

Three minute MP3 audio file

One minute uncompressed WAV audio file

One hour film compressed as MPEG4

Computers can not use human languages, and programming in the binary language of computers is a very difficult, tedious process. Therefore, most programs are written using a programming language and are converted to the binary language used by the computer.

There are three major categories

# of programming languages:

1.Machine Language 2.Assembly Language 3.High level Language

# **COMPUTER LANGUAGE**

# English-like abbreviations are used for operations

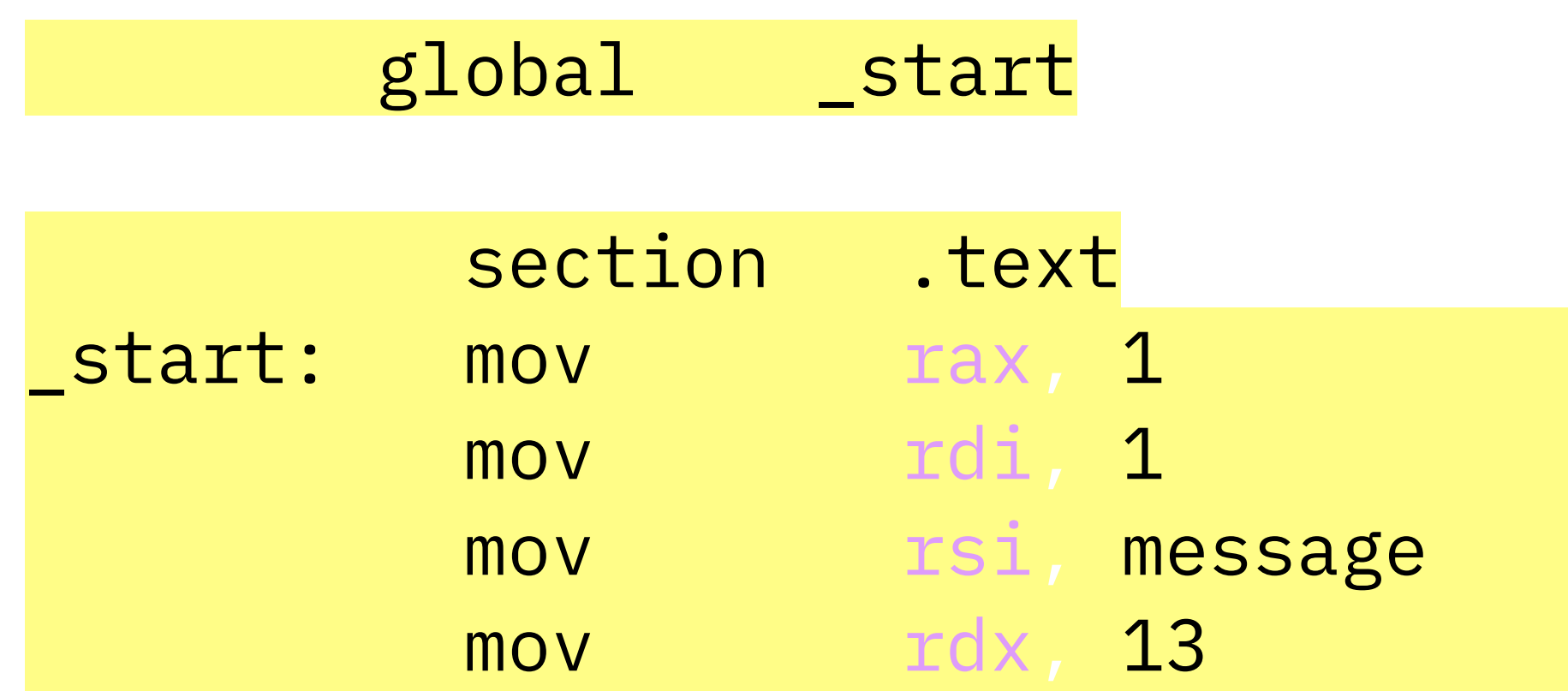

- \_start: mov rax, 1 *; system call for write*
- ; file handle 1 is stdout
- mov rsi, message *; address of string to output*
- mov rdx, 13 *; number of bytes*
- 
- Assembler is used to convert assembly language

Was developed to make programming easier.

programs into machine code

# **ASSEMBLY LANGUAGE**

# English-like and easy to learn and program Common mathematical notation

e.x Java, C, C++, Visual Basic

A program written in a high-level language is called a s*ource program (or source code)*. Since a computer cannot understand a source program. Program called a *compiler* is used to translate the source program into a machine language program called an *object program*. The object program is often then linked with other supporting library code before the object can be executed on the machine.

The majority of the most popular programming languages are what's known as object-oriented. Essentially, this is a model of programming that's organised around data (also called objects). **OOP** languages are easy to manipulate, reuse, and scale, making them ideal for structuring software.

### **Class**

Specifies the definition of a particular kind of object

**Characteristics:** Properties (or Attributes)

### **Behaviors:**

Methods used as a template to create objects of that type

## **Object/Instance**

An object created using the Class Definition

All specific instances of the same class share the same definition

**Class Cats {** constructor() { name breed age weight } **meow() sleep() eat() hunt()**  $\zeta$ 

# $myCat = new Cat()$

name = Lucy breed = Persian age = 3 years  $weight = 5.2kg$ 

meow() sleep() eat() **}**

**Class Cats {** constructor() { name breed age weight } **meow() sleep() eat() hunt()** }

# $myCat = new Cat()$

```
name = Lucy breed = Persian
 age = 3 years
weight = 5.2kgmeow()
 sleep()
eat()
}
 myCat.meow();
```
myCat.sleep();

**C#** is a programming language designed by Microsoft. It was designed to improve upon existing concepts in C (procedural computer programming language**)**.

- •Microsoft .NET framework
- •Web apps & mobile apps
- •Games (Unity)

**Java** was developed in 1995 and gained popularity very fast because once you write a piece of code in Java, it can run on just about any device with the Java platform.

- •Business software
- •Web applications
- •Mobile apps (Android)

# **PYTHON**

**Python** is a high-level programming language launched in 1992. It's built in such a way that it's relatively intuitive to write and understand, making it ideal for those who want rapid development.

- •Web applications
- •Artificial intelligence and machine learning
- •Visual programming (plugins)

### **RUBY**

**Ruby** was conceived in 1993 as a general-purpose OOP. It became popular once Ruby on Rails was released (a web application framework written in Ruby)

- •Web-applications
- •Data analysis
- •Prototyping

**JavaScript** was developed in 1995 as a language that runs inside a client browser and processes commands on a computer rather than a server. It is commonly placed into an HTML or ASP file.

- •Web and mobile applications
- •Interactive applications
- •Visual Coding

## **WHY JAVASCRIPT?**

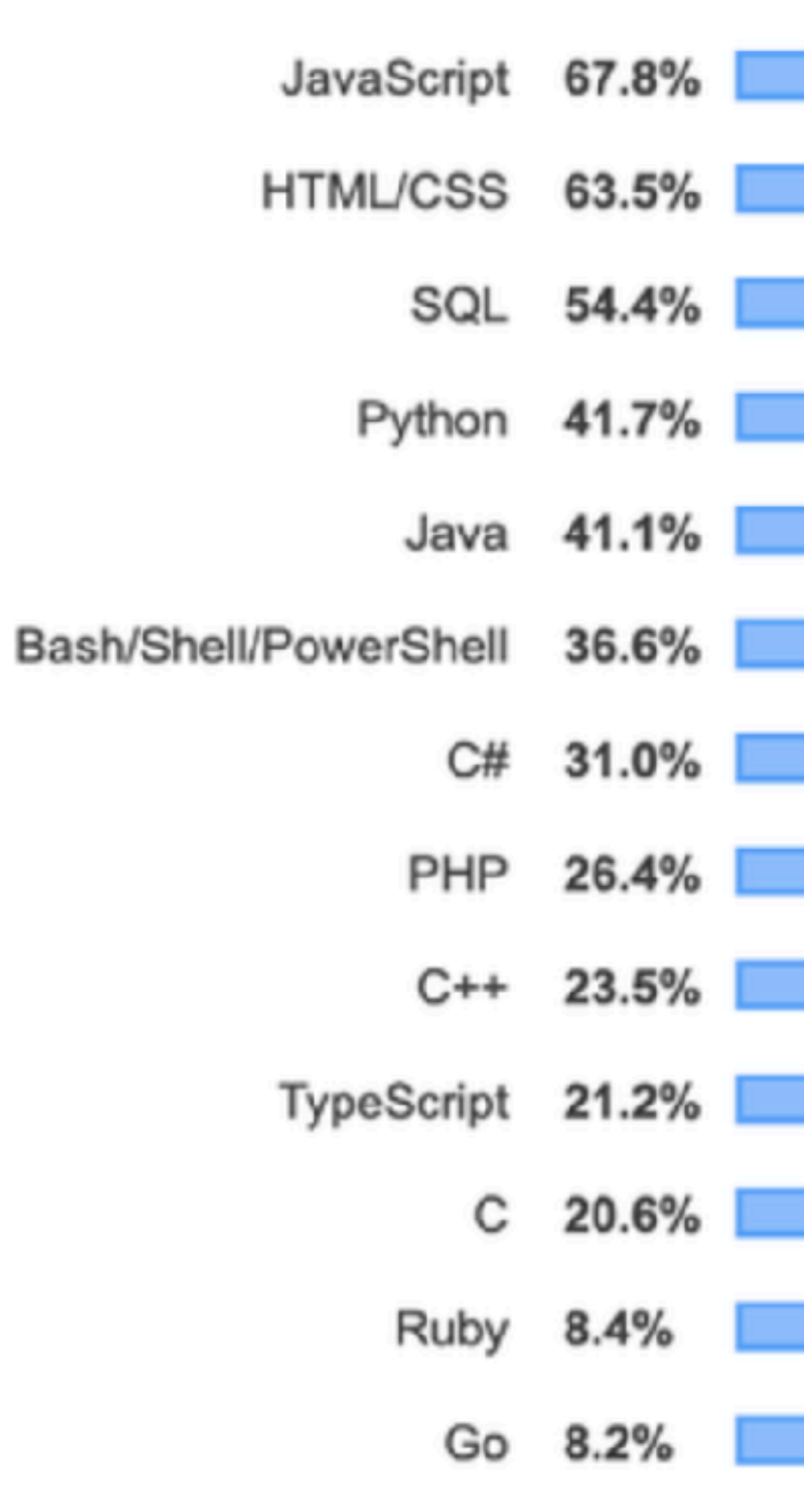

#### **FIGURE 1**

\_\_

Most popular programming languages on Stack

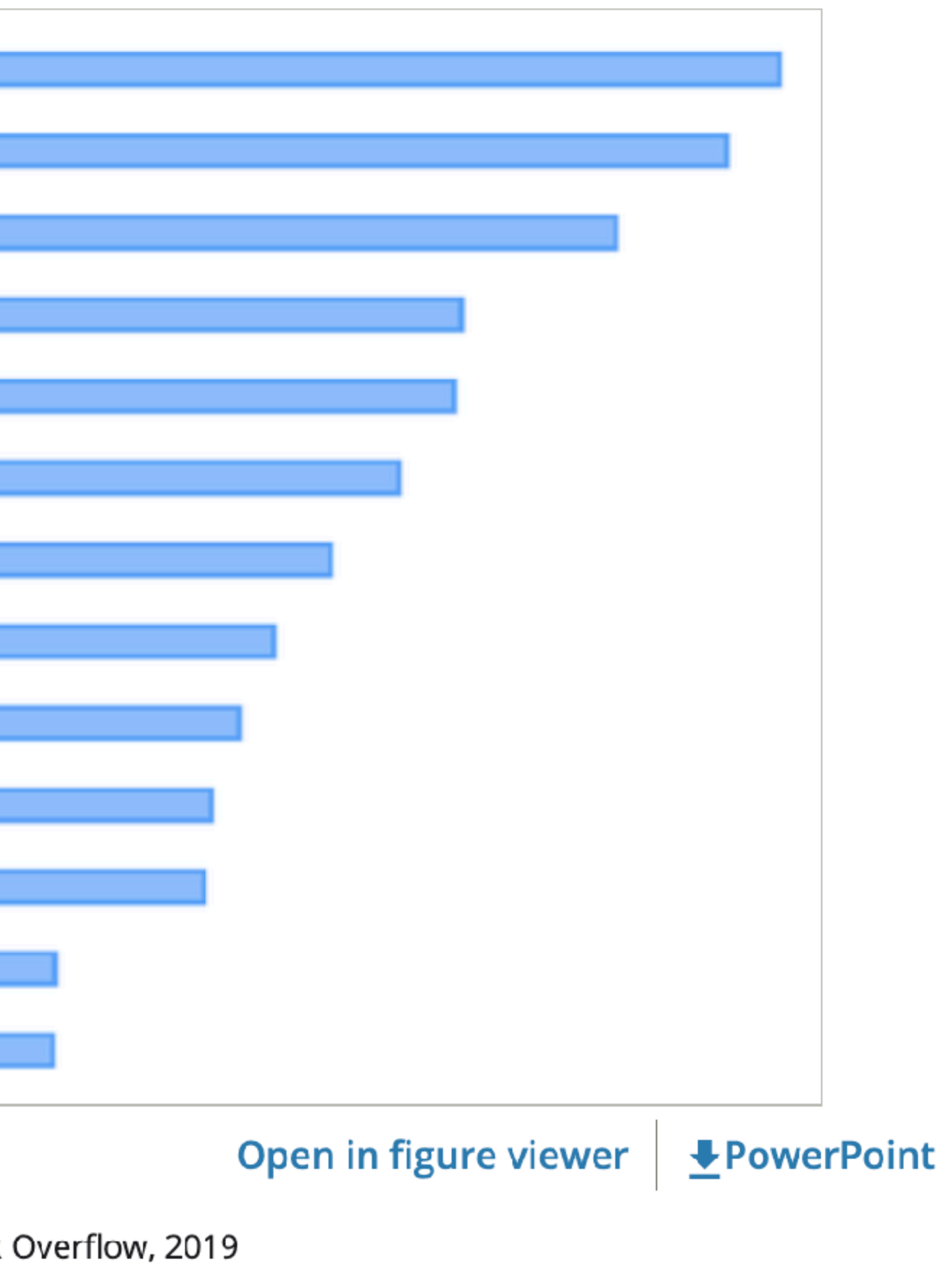

# What's the difference between **JavaScript** and **P5.js** ?

<https://github.com/sorrycc/awesome-javascript>

### **IDE**

Web editor Openprocessing Processing IDE Code Editor (VSCode, Atom, Brackets etc.)

### **SYNTAX**

JavaScript is case-sensitive. You can start a variable with be a letter (a-z, or A-Z), an underscore(\_), or a dollar sign (\$). It is a good practice to use camel case for the identifiers, meaning that the first letter is lowercase, and each additional word starts with a capital letter.

var clickCounter var redirectPage123 var amountInArray\$

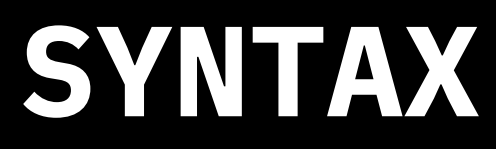

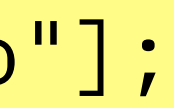

JavaScript provides different datatype to hold different values on variable. JavaScript is a dynamic programming language, it means do not need to specify the type of variable.

// It store integer data type var  $a = 5$ ; var  $b = 5$ ;

// It store Boolean data type  $(a == b)$ 

// It store string data type var txt = "Creative Coding";

// It store array data type var places= ["GFG", "Computer", "Hello"];

// It store object data

var Student = {firstName:"John", lastName:"Doe", age:19, skill:"prototyping"}

#### JavaScript supports both single-line and block comments.

#### *// this is a single-line comment*

*/\* \* This is a block comment that can \* span multiple lines \*/*

### **SYNTAX**

JavaScript does not require to end a statement with a semicolon (;), but it is recommended to always use the semicolon to end a statement.

var clickCounter; var redirectPage123; var amountInArray\$;

### **SYNTAX**

#### You can use arithmetic operation with any type of data.

 $let$  number1 = 2;  $let$  number $2 = 33;$ let value = 5;

**Addition:** number1 + number2 //35 **Subtraction:** number2 - number2 // 31 **Multiplication:** number1\* number2 // 66 **Division:** number2 / number1 // 16.5 **Remainder:** number1 % number2 // 2 **Increment:** ++value, value++ // 6 **Decrement:** --value, value— // 4 **Negate:** -value // -5 **Convert to number:** +value. //5

### **SYNTAX**

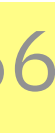

Function is block of code designed to perform a particular task and it's a core of JavaScript language. You call a function

**function brew(brewType, beanType) {** //function with two arguments  $coffee = brewType + beanType$ return coffee; ends function execution and specifies a value to be returned to the function caller

var nextCoffee = new Coffee();  $//$  Function code nextCoffee.brew(frenchPress, arabica); **}**

**}**

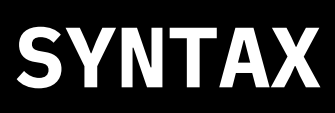

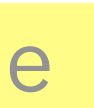

#### **function makeCoffe() {**

The **console.log()** method outputs a message to the web console. The message may be a single string (with optional substitution values), or it may be any one or more JavaScript objects.

#### **SYNTAX**

console.log('Hello, world!');

// you can use console.error to printing error information to standard error console.error('Something went wrong!');

The core part of learning to program is learning how to think about arranging the sequence of instructions to solve the problem or carry out the task.

## **Polya's 4 Steps of Problem Solving**

- 
- 
- 

#### **Understand the Problem**

 Do I completely understand what is being asked ? What are the requirements, what is expected ?

# **Devise a Good Plan to Solve the Problem**

Develop your Algorithm – AT LEAST ONE

#### **Implement the Plan**

Follow through with your algorithm

#### **Evaluate the Implementation**

 Did it work? Did it solve the problem correctly and completely? Is there another way to solve the problem?

George Polya – 1950's